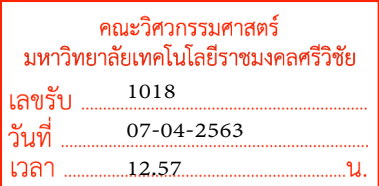

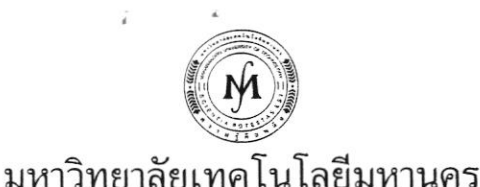

MAHANAKORN UNIVERSITY OF TECHNOLOGY

ที่ มทม(สฝ) ๖๓/๐๑๘

๓๑ มีนาคม ๒๕๖๓

ขอเชิญจัดส่งบุคลากรเข้ารับการอบรมและขอความอนุเคราะห์เผยแพร่ข่าวการอบรม เรื่อง เรียบ คณบดีคณะวิศวกรรมศาสตร์

๑. ปฏิทินโครงการฝึกอบรม ระหว่างเดือนพฤษภาคม – เดือนสิงหาคม ๒๕๖๓ สิ่งที่ส่งมาด้วย

๒ ใบสมัคร

ด้วย สำนักฝึกอบรมและพัฒนาทรัพยากรบุคคล มหาวิทยาลัยเทคโนโลยีมหานคร กำหนดจัดโครงการฝึกอบรม ประจำปี ๒๕๖๓ ซึ่งครอบคลุมหลายสาขาวิชาที่สอดคล้องกับความต้องการในการพัฒนาบุคลากรมากที่สุดในปัจจุบัน ทั้งภาครัฐ เอกชน และธุรกิจอุตสาหกรรม เพื่อให้ผู้เข้ารับการอบรมสามารถนำความรู้และประสบการณ์จากการอบรม ไปใช้ให้เกิดประโยชน์ทั้งด้านการเพิ่มประสิทธิภาพในการทำงานและเพิ่มทักษะความรู้ให้ก้าวทันเทคโนโลยีใหม่ๆ โดยมี คณาจารย์ และวิทยากรผู้ทรงคุณวุฒิเฉพาะด้าน ให้การบรรยาย ฝึกปฏิบัติ และแลกเปลี่ยนประสบการณ์ความคิดเห็น ซึ่งกันและกันตามปฏิทินที่แนบ

สามารถดูรายละเอียดและสมัครได้ที่ http://www.training.mut.ac.th หรือขอรายละเอียดเพิ่มเติม ทางอีเมล์ training.mut @gmail.com, training@mut.ac.th ID line: @muttraining หรือโทรศัพท์ ๐-๒๙๘๘-ต๖๕๕, ๐-๒๙๘๘-๓๖๖๖ ต่อ ๒๓๓๓-๔, ๒๓๖๐-๑ และทุกหลักสูตรรับจัด In-house Training ทั้งในและนอกสถานที่ ้สำหรับข้าราชการ เมื่อได้รับการอนุมัติจากผู้บังคับบัญชาแล้ว สามารถเบิกจ่ายค่าลงทะเบียนได้เท่าที่จ่ายจริง

จึงเรียนมาเพื่อโปรดพิจารณาให้การสนับสนุนบุคลากรในหน่วยงานของท่านเข้ารับการอบรมและโปรดเผยแพร่ข่าว การอบรมให้แก่ผู้สนใจทราบโดยทั่วกัน จะขอบคุณยิ่ง

เรียน ดุณบดี

-เสื้อโปรดทาน - เฉินการุมอบงห ปุสส. แจ้งให ดณาจารม และบุคคากร ในสังกัดทราบ วรณัฟ

9 681.81.69

ขอแสดงความนับถือ

Som &

(ดร.ชฎารัตน์ อนันตกูล) รักษาการผู้อำนวยการสำนักฝึกอบรมและพัฒนาทรัพยากรบุคคล

**MITH THOL** 

สำนักฝึกอบรมและพัฒนาทรัพยากรบุคคล โทร. ๐-๒๙๘๘-๓๖๕๕ ต่อ ๒๓๓๓-๔, ๒๓๖๐-๑ โทรสาร ๐-๒๙๘๘-๔๐๔๐ http://www.training.mut.ac.th, E-mail: training.mut@gmail.com, training@mut.ac.th Facebook: สำนักฝึกอบรม ม.เทคโนโลยีมหานคร

<sup>140</sup> ถนนเชื่อมสัมพันธ์ แขวงกระทุ่มราย เขตหนองจอก กรุงเทพฯ 10530 โทร.0-2988-3655, 0-2988-3666 โทรสาร 0-2988-4040 140 CHEUM-SAMPAN RD., NONG CHOK, BANGKOK 10530 THAILAND Tel. +66(0)-2988-3655, +66(0)-2988-3666 Fax. +66(0)-2988-4040 www.mut.ac.th

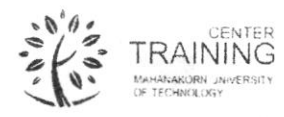

## ปฏิทินโครงการฝึกอบรมบุคคลภายนอก ประจำปี 2563 สำนักฝึกอบรมและพัฒนาทรัพยากรบุคคล มหาวิทยาลัยเทคโนโลยีมหานคร

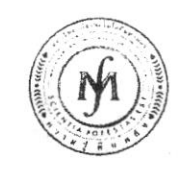

รับจัด In-house Training ทุกหลักสูตรทั้งในและนอกสถานที่

## http://www.training.mut.ac.th < MUT Training Center > E-mail: training@mut.ac.th

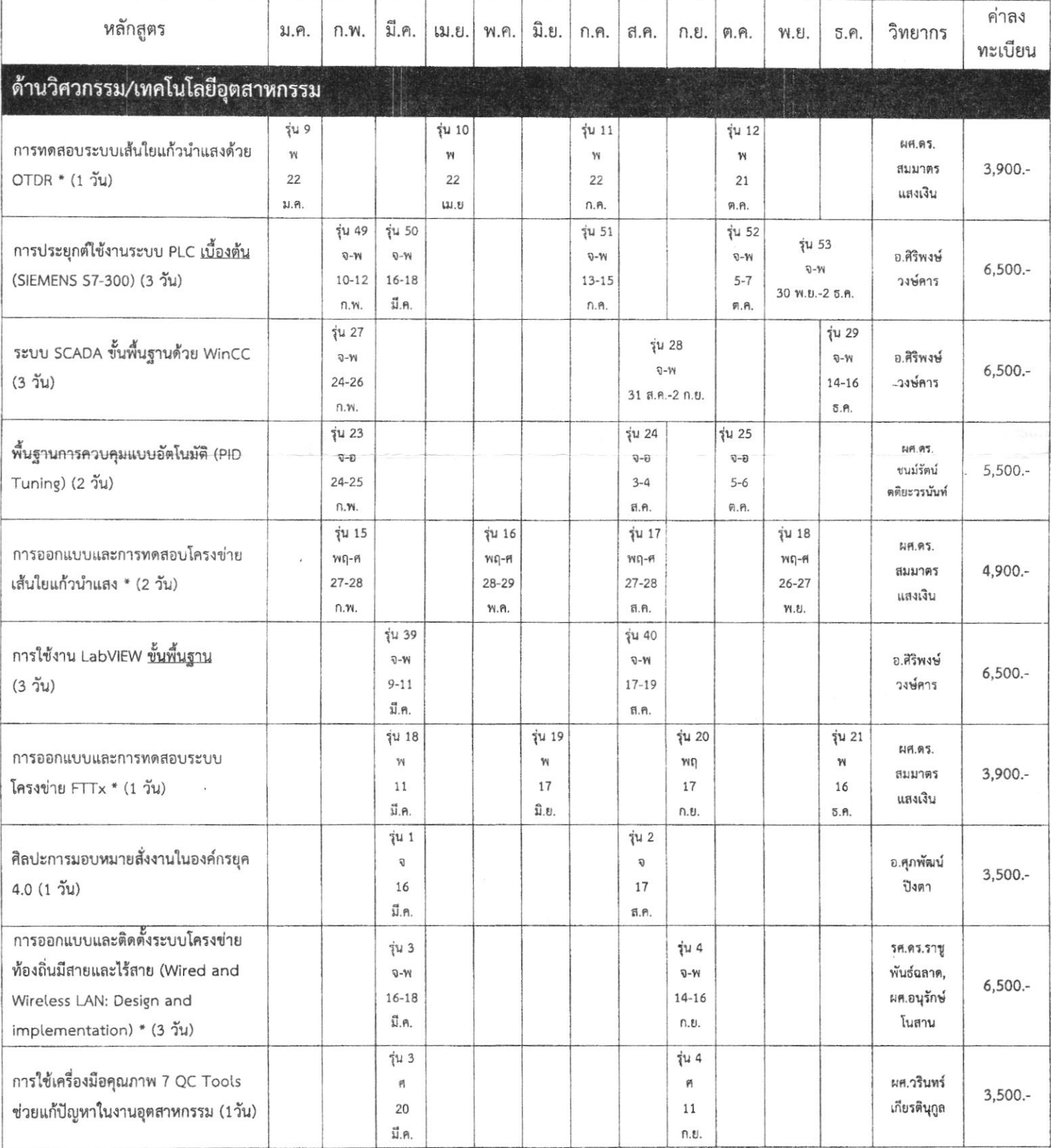

สำนักฝึกอบรมและพัฒนาทุรัพยากรบุคคล มหาวิทยาลัยเทคโนโลยีมหานคร (MUT Training Center) / 3/03/2020 / P.1|7

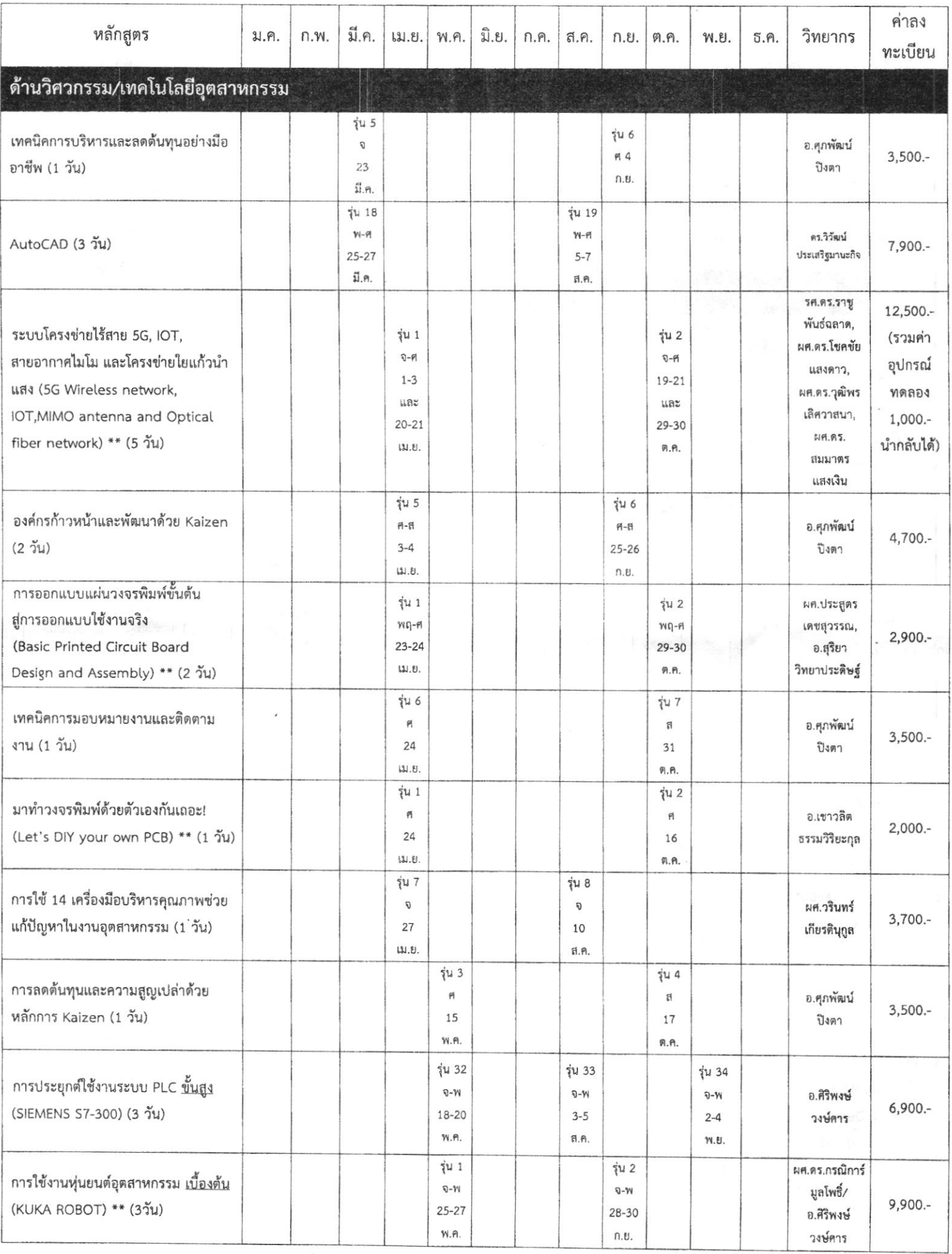

 $\label{eq:zeta} z \to -\infty \quad \text{as} \quad \mathbb{R} \times \mathbb{R}$ 

สำนักฝึกอบรมและพัฒนาทรัพยากรบุคคล มหาวิทยาลัยเทคโนโลยีมหานคร (MUT Training Center) / 3/03/2020 / P.2|7

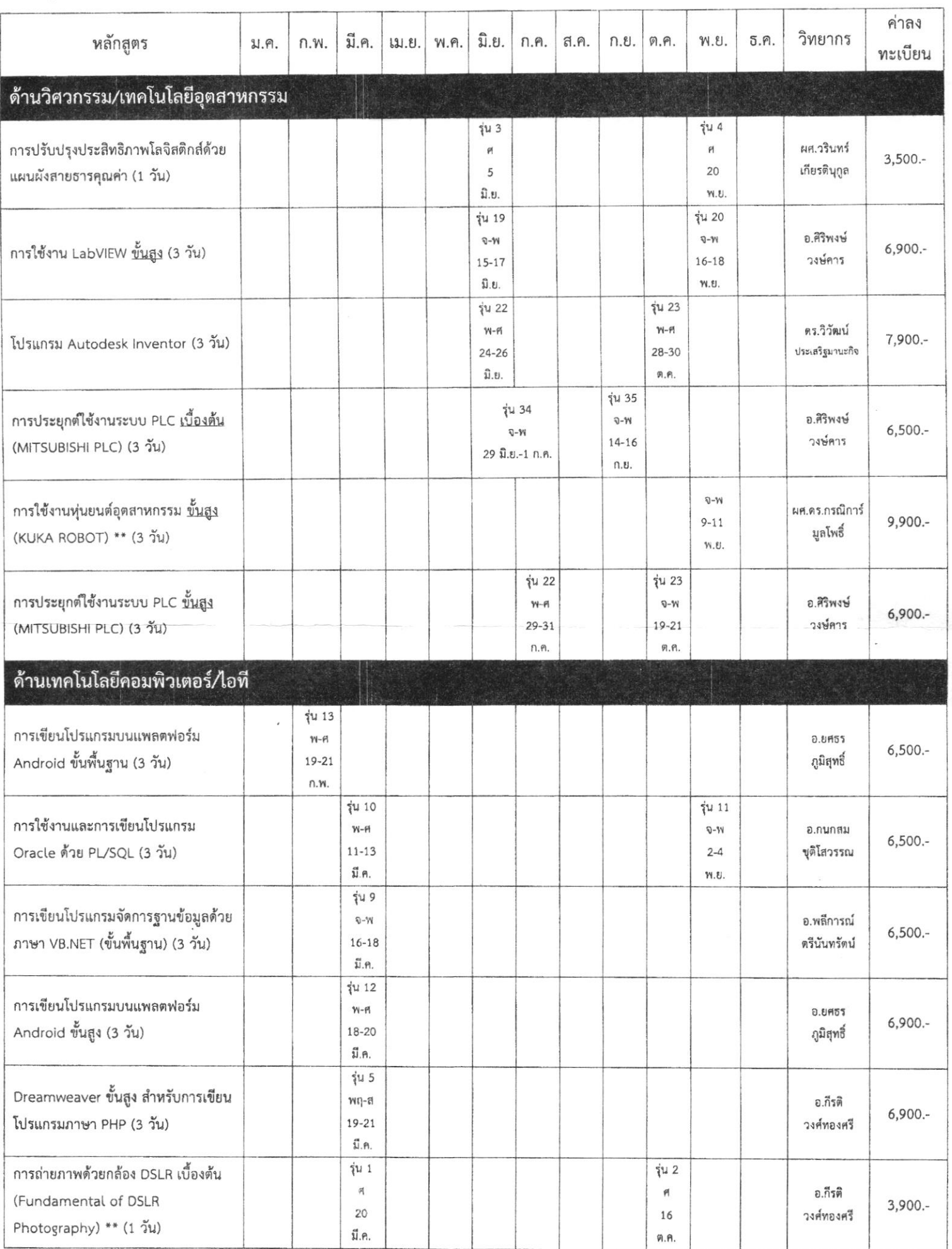

สำนักฝึกอบรมและพัฒนาทรัพยากรบุคคล มหาวิทยาลัยเทคโนโลยีมหานคร (MUT Training Center) / 3/03/2020 / P.3|7

 $\frac{1}{2}$ 

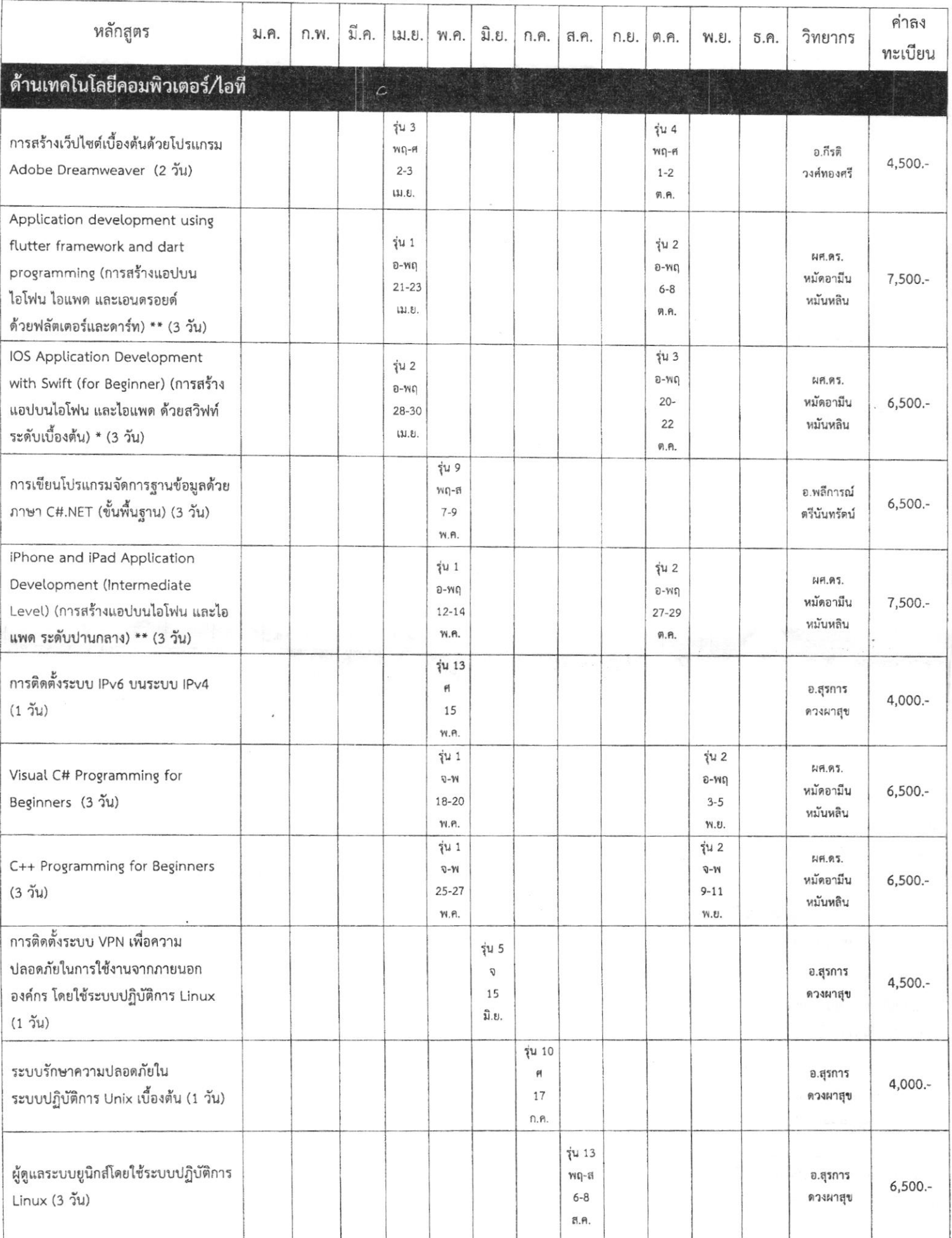

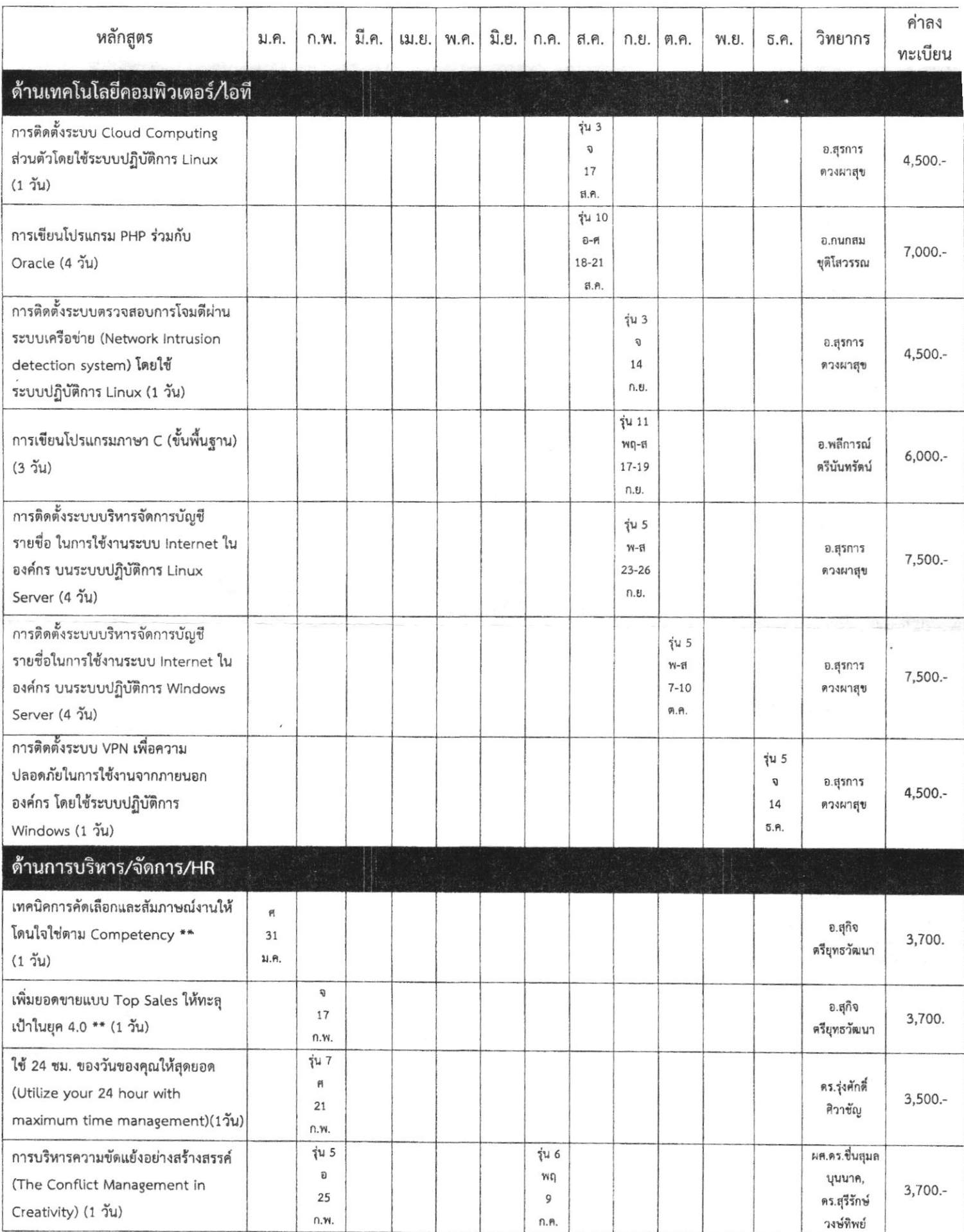

 $\mathcal{M}$ 

 $\vec{e}$ 

 $\frac{1}{2}$  .  $\frac{1}{2}$  ,  $\frac{1}{2}$  ,  $\frac{1}{2}$ 

 $\mathcal{L}(\mathbf{Q})$ 

 $\frac{1}{2}$ 

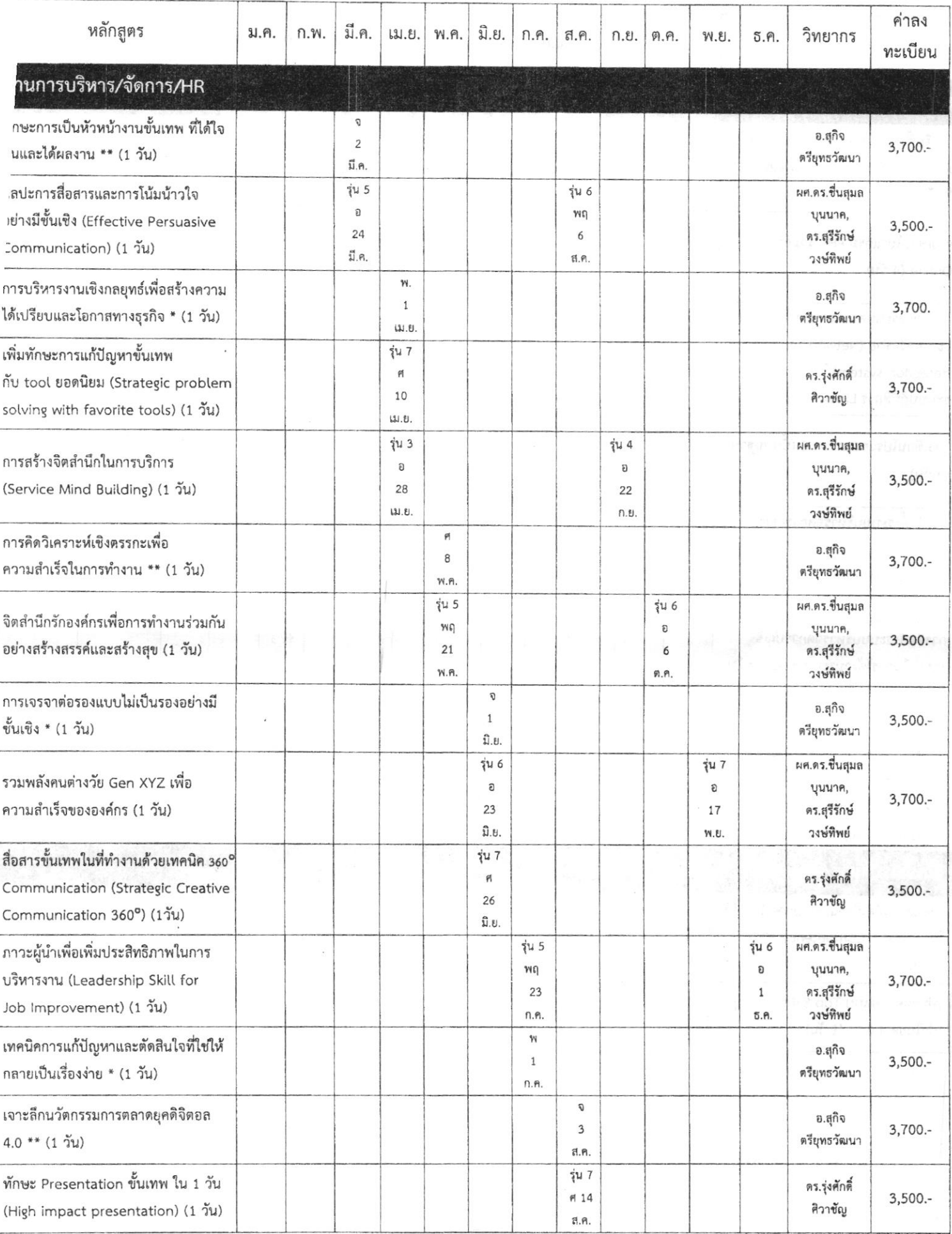

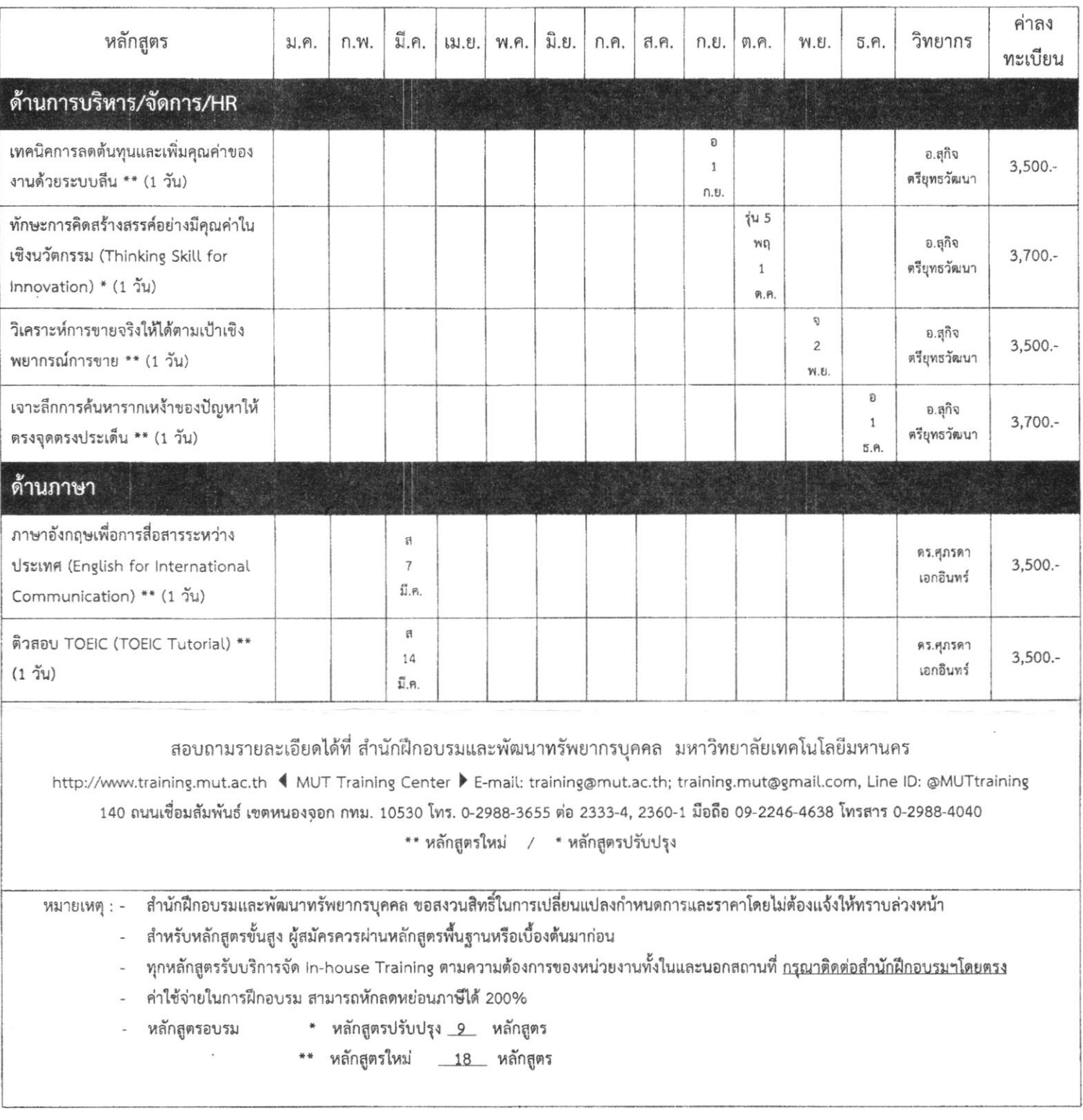

- 
- <mark>เรื่องสัม</mark> หลักสูตรด้านวิศวกรรมและเทคโนโลยีอุตสาหกรรม
- -
- หลักสูตรด้านอื่นๆ ummand

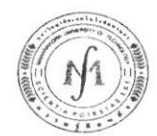

 $\alpha$ 

ตารางโครงการอบรม ประจำเดือน พฤษภาคม - สิงหาคม 2563

## สำนักฝึกอบรมและพัฒนาทรัพยากรบุคคล มหาวิทยาลัยเทคโนโลยีมหานคร

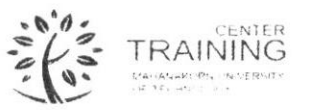

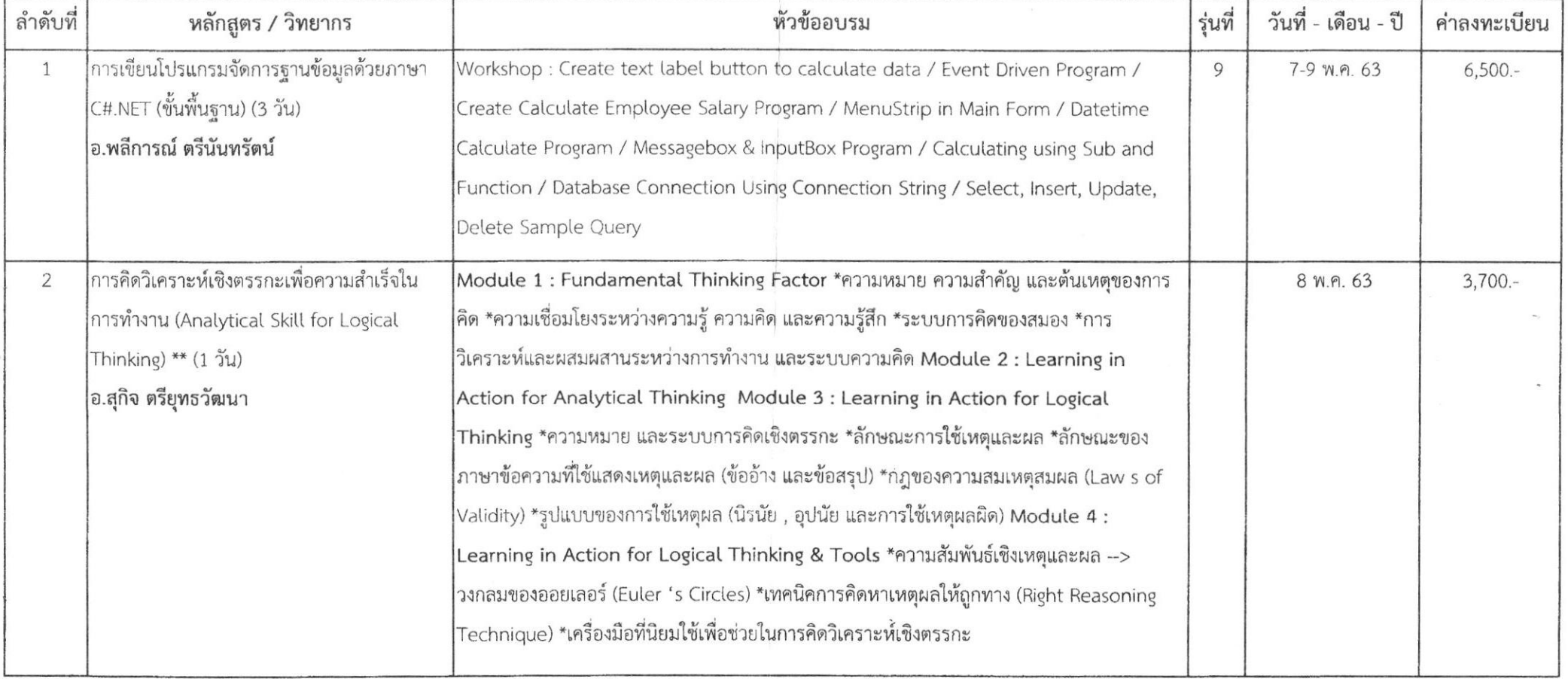

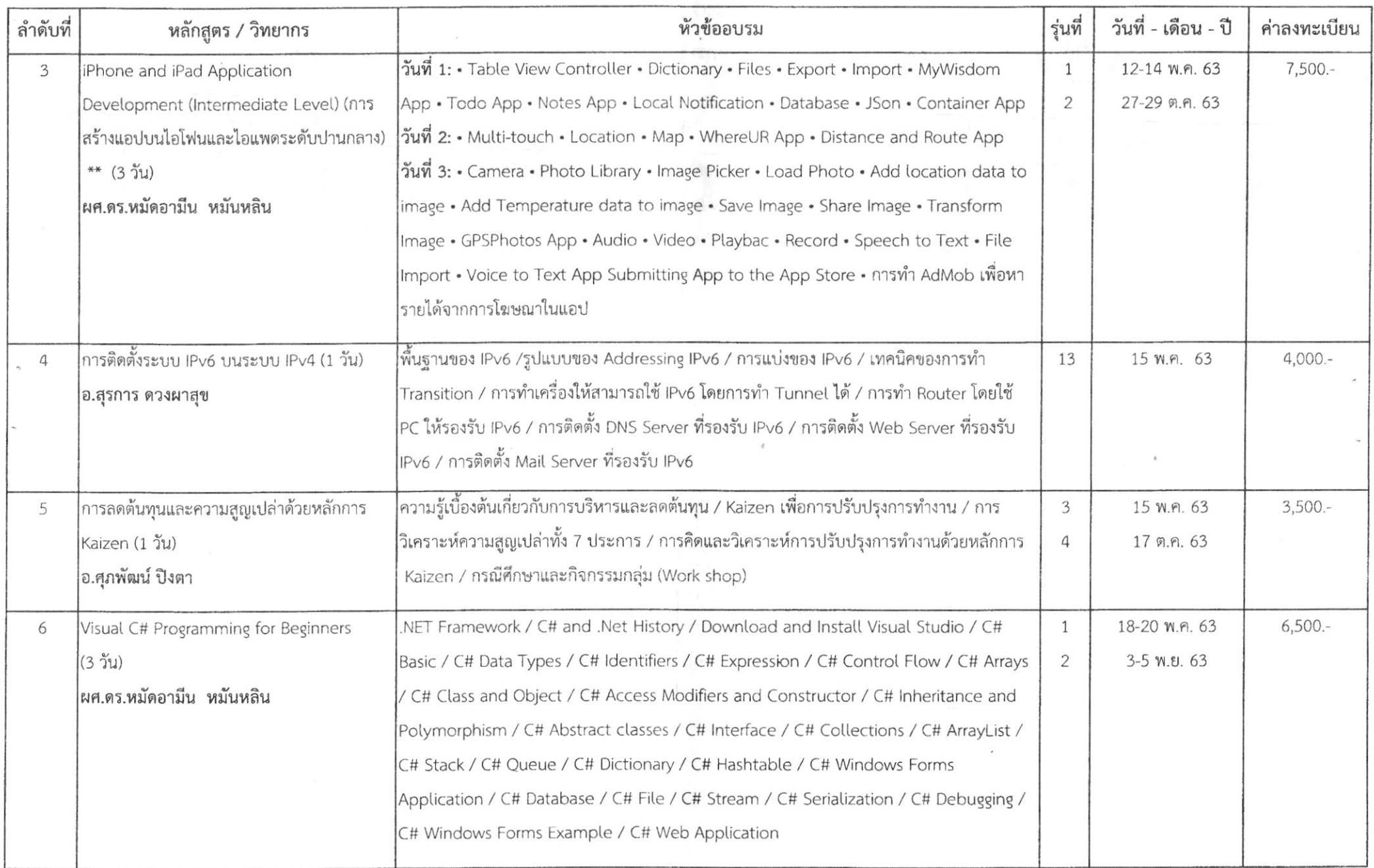

 $\tilde{\omega}$ 

 $\hat{\mathcal{L}}$ 

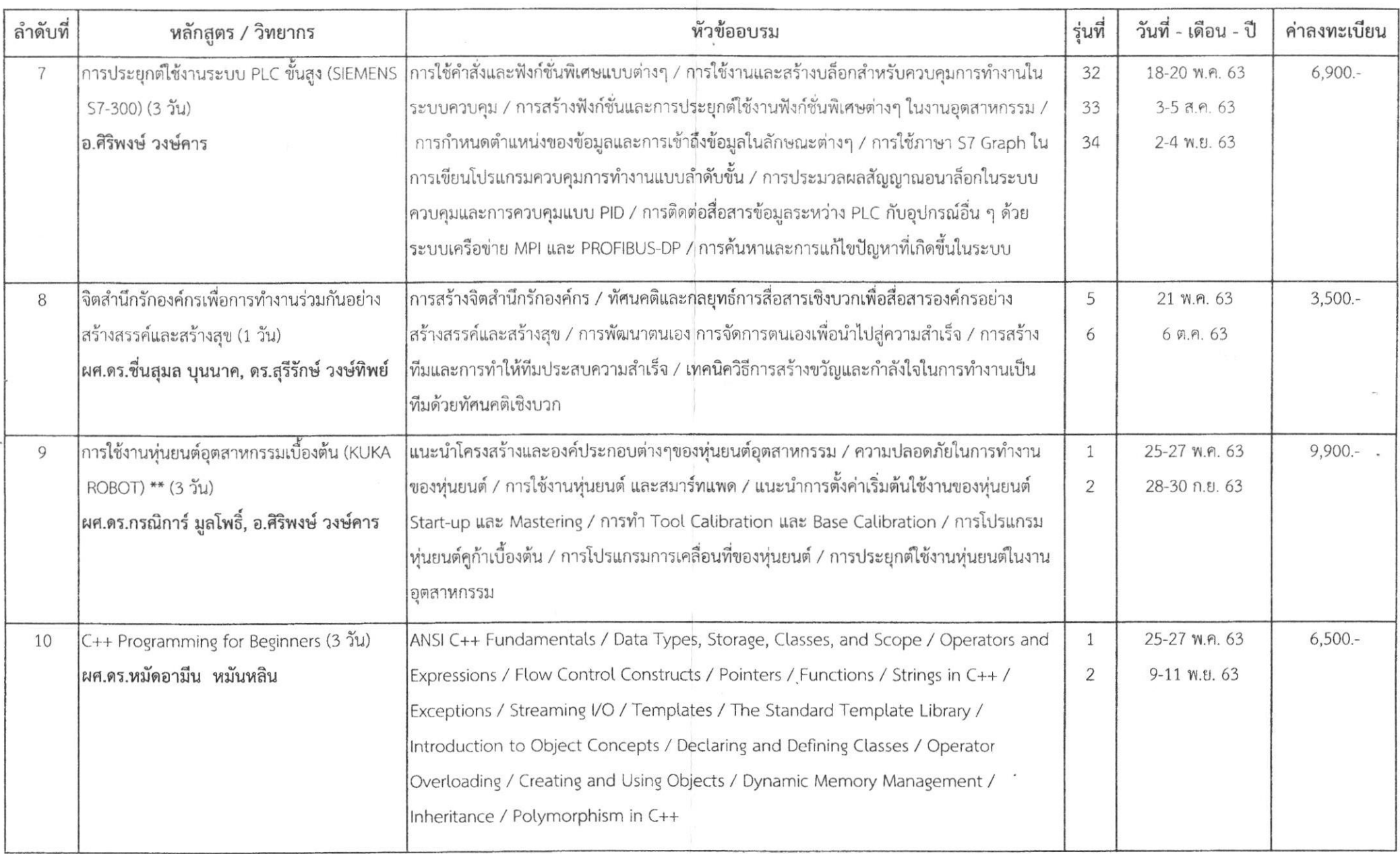

 $\lambda$ 

 $\mathbf{e}$ 

 $\sim$ 

 $\sim$ 

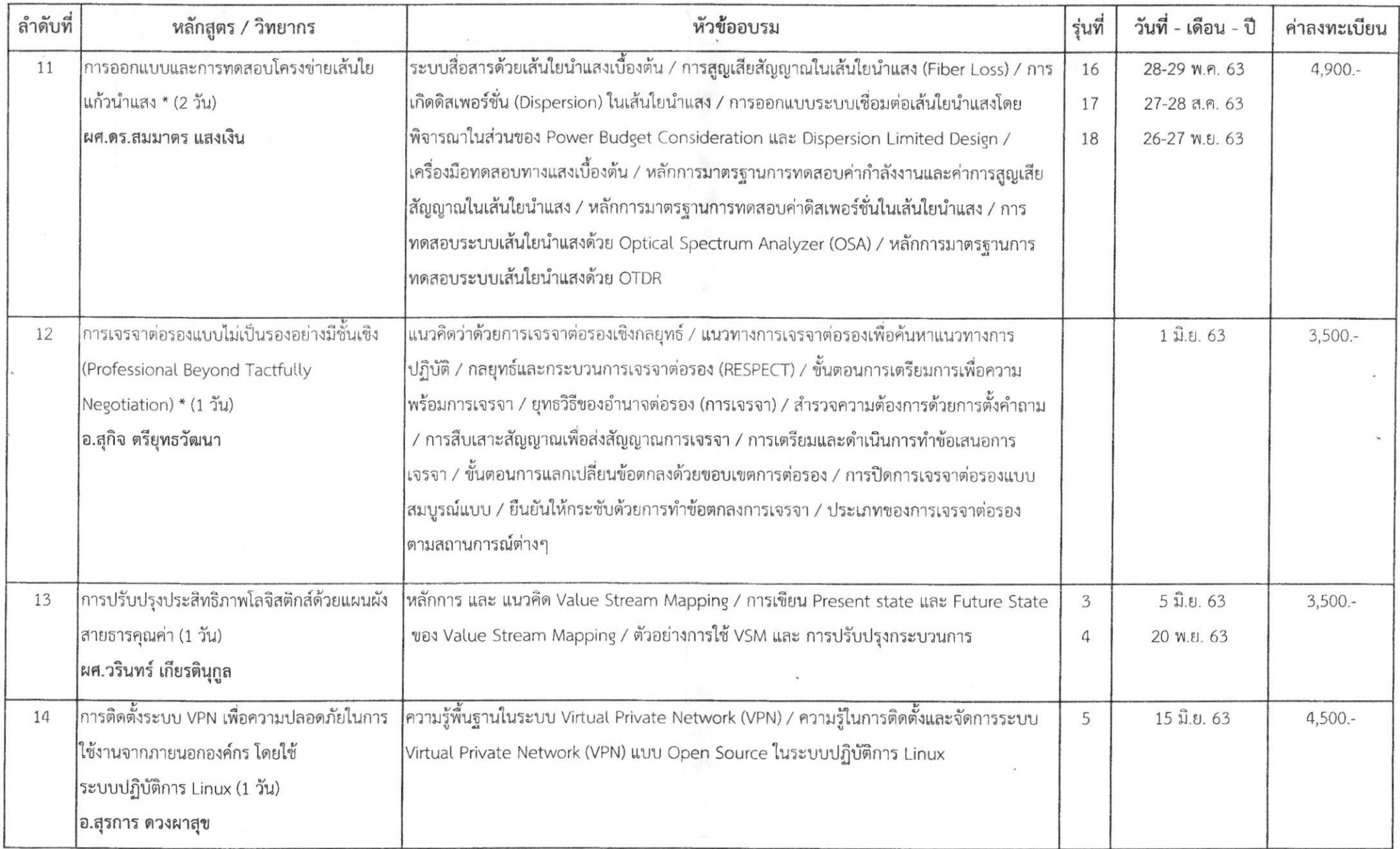

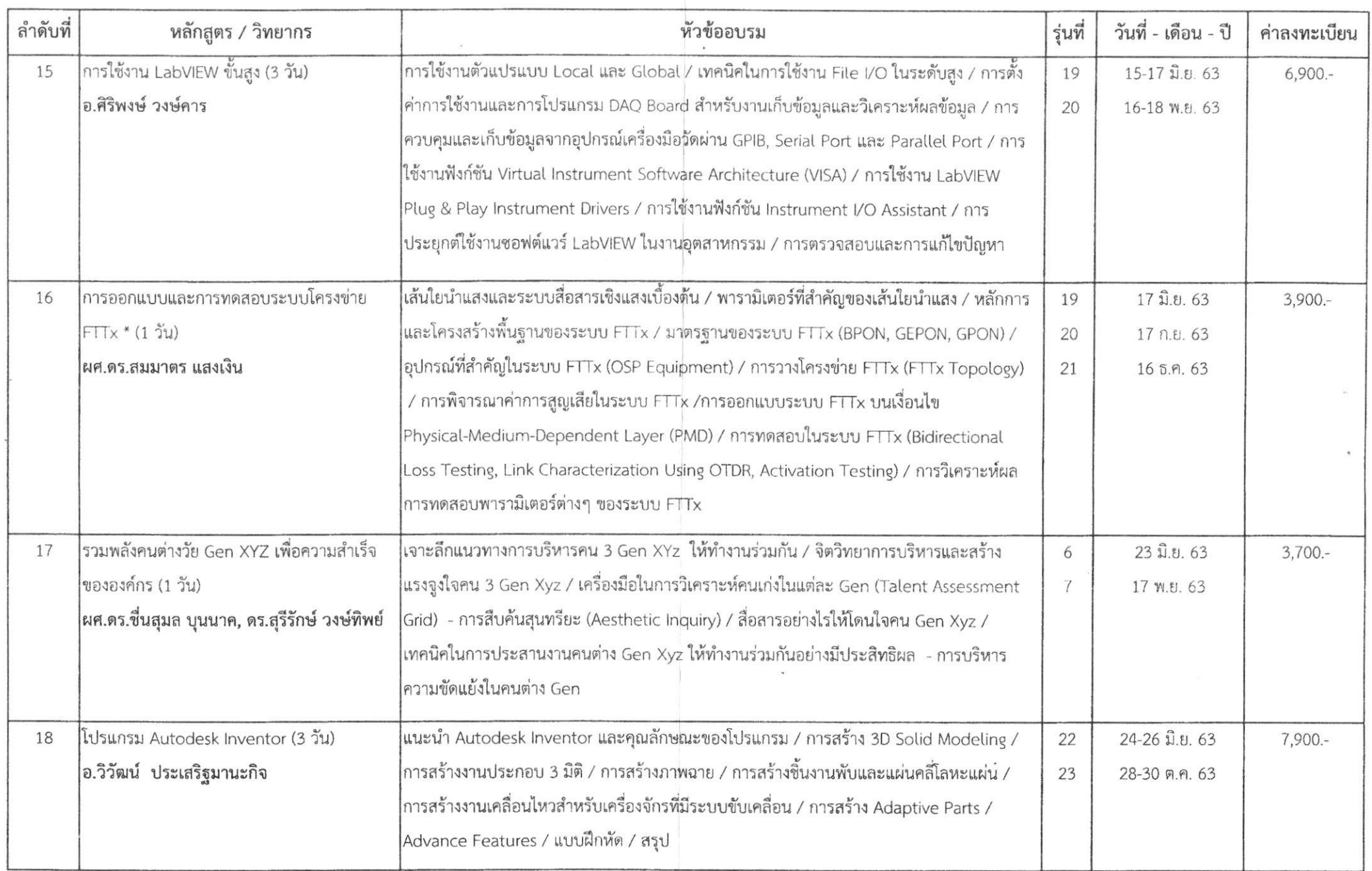

 $\sim$ 

 $\epsilon$ 

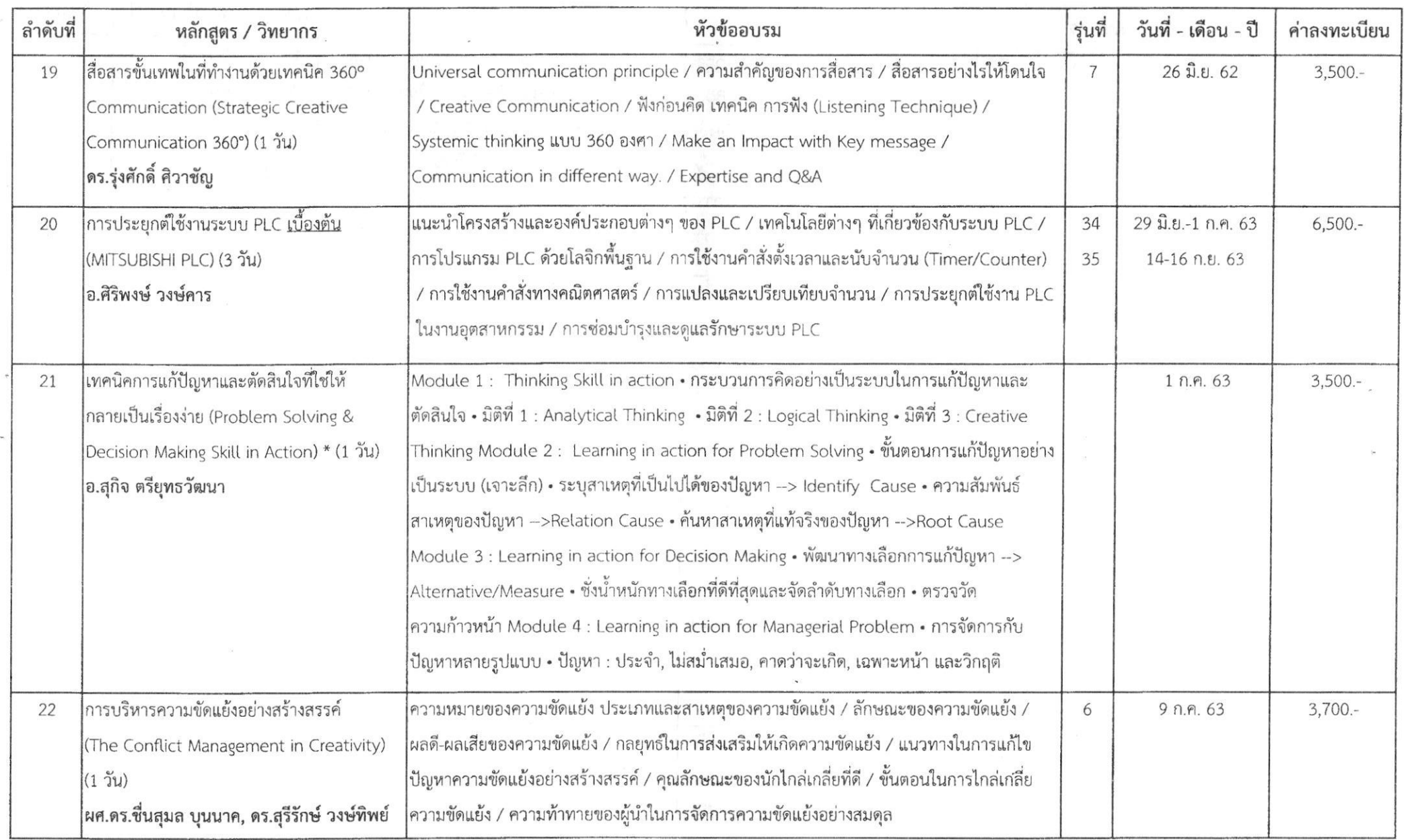

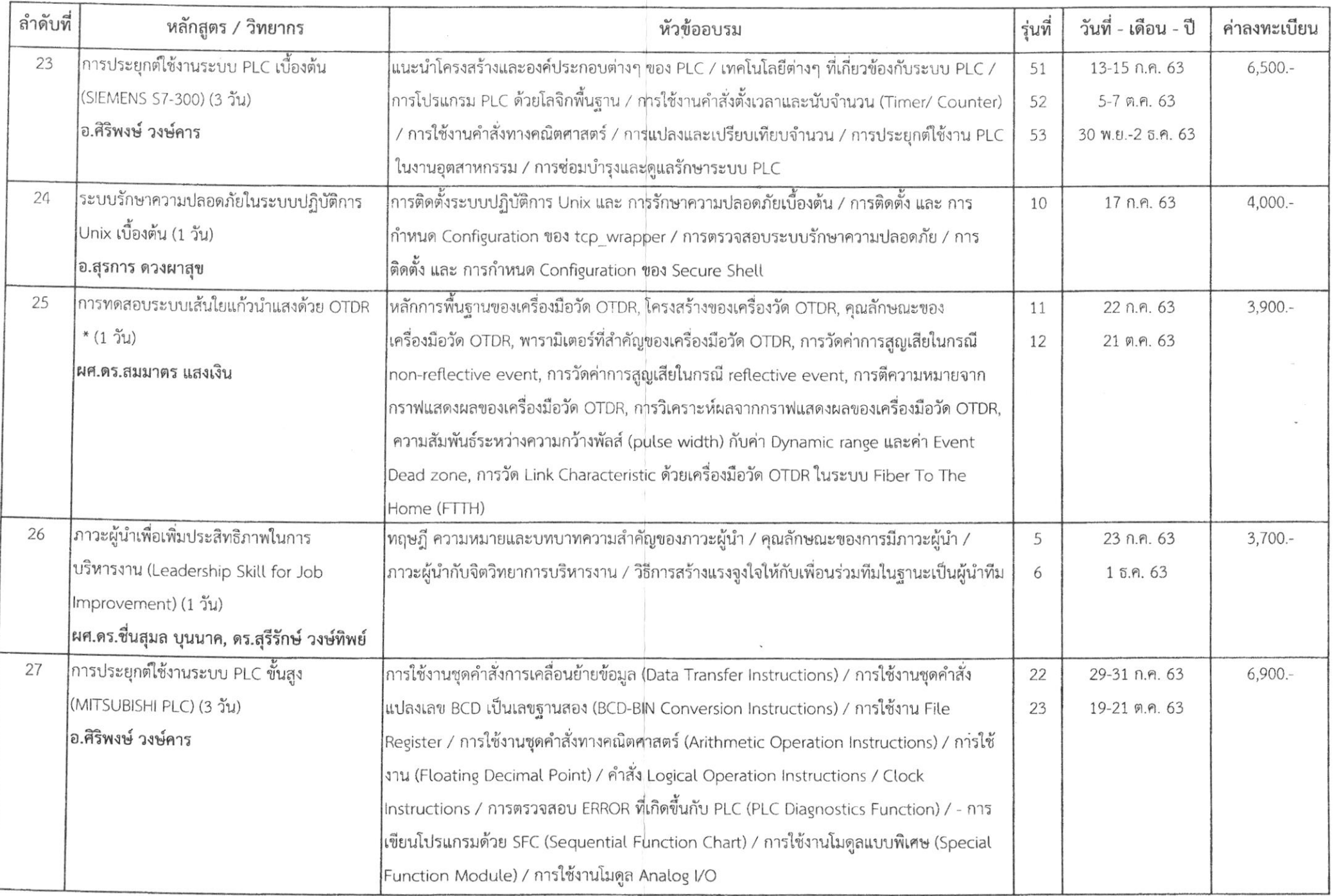

 $\left\langle \left\langle \Psi \right\rangle \right\rangle$ 

 $\sim$ 

i.

 $\sim$ 

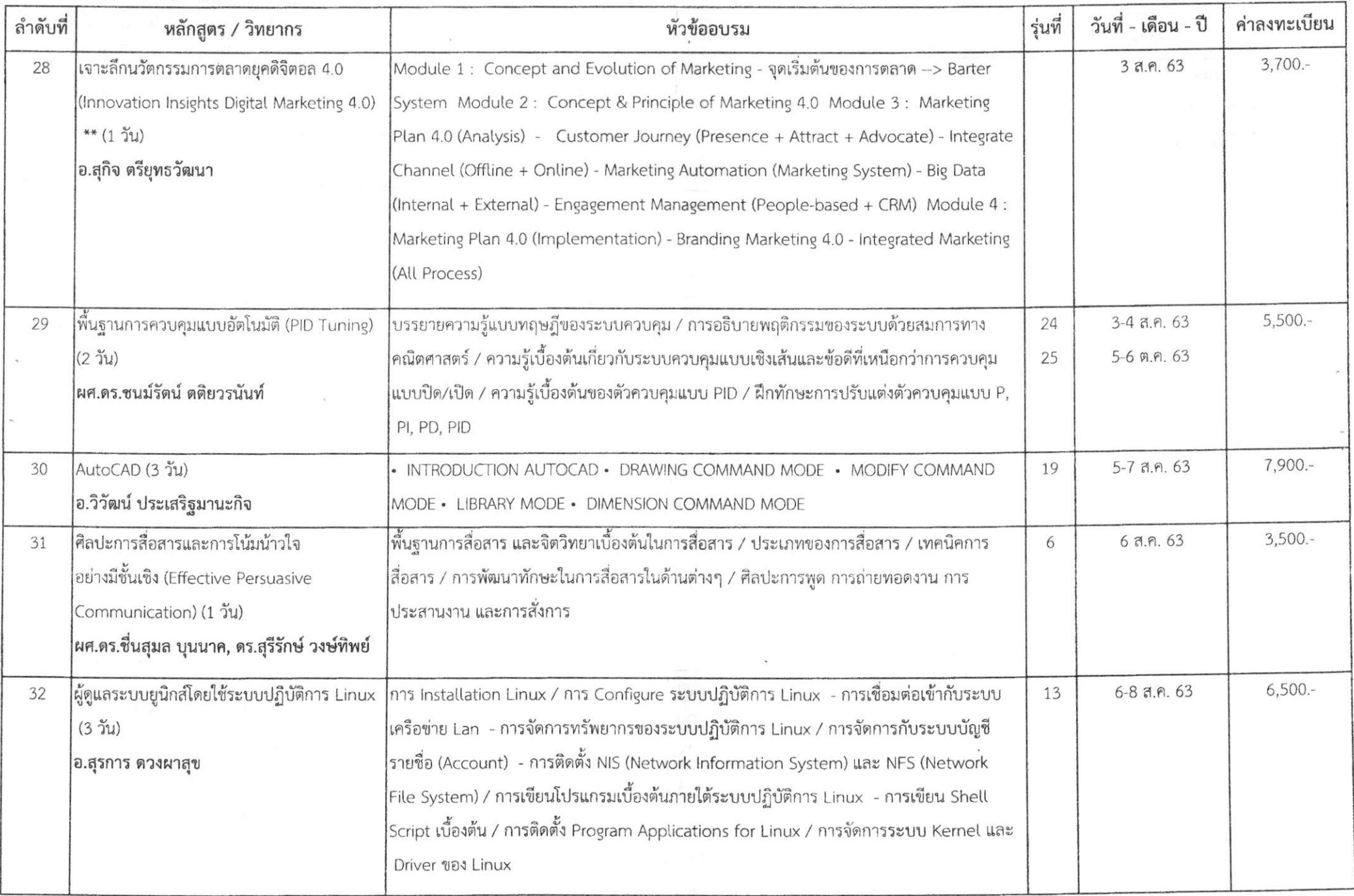

 $\overline{r}$ 

 $\,$ 

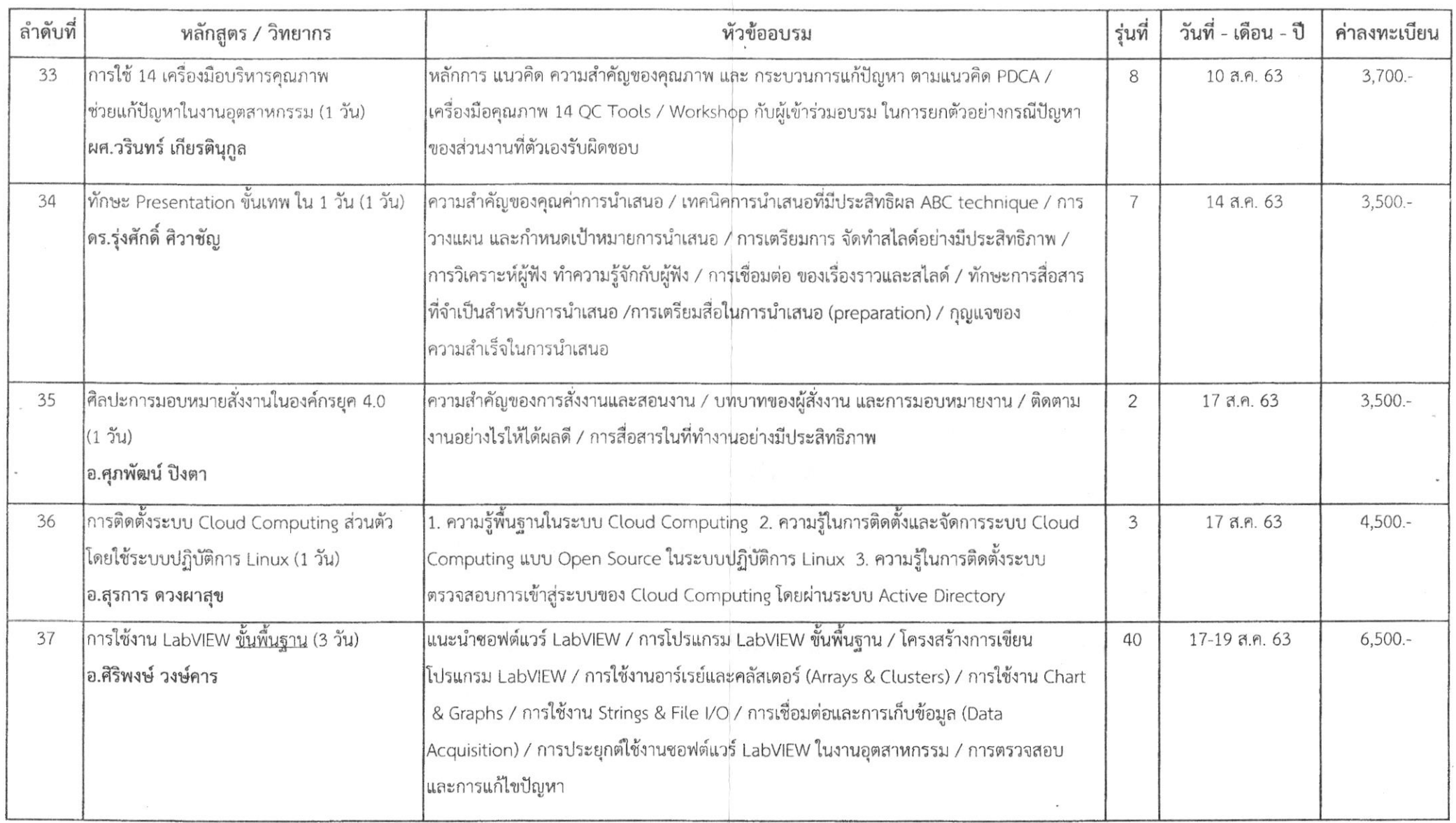

 $\langle \psi \rangle$ 

 $\lambda$ 

 $\mathcal{A}$ 

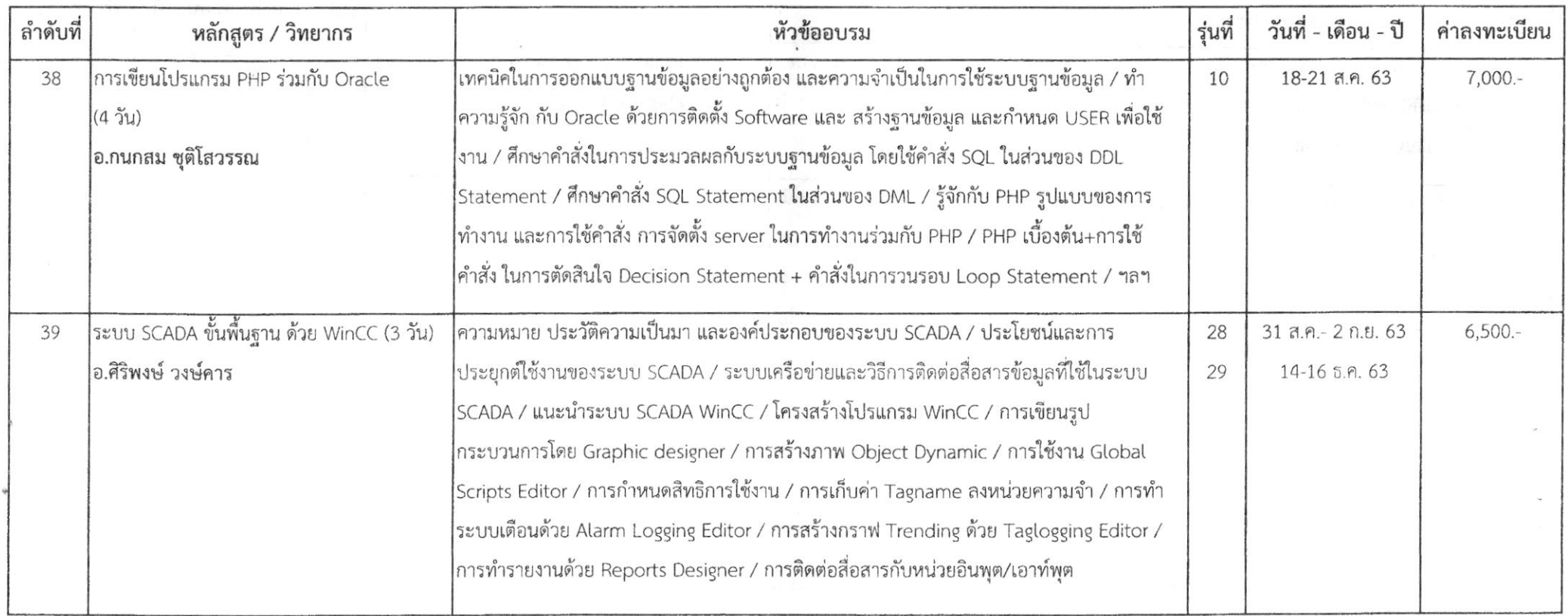

ดูรายละเอียดหลักสูตร และ ดาวน์โหลดใบสมัครได้ที่ http://www.training.mut.ac.th

สอบถามรายละเอียดเพิ่มเติมได้ที่ E-mail: training.mut@gmail.com, training@mut.ac.th

หรือ ID Line: muttraining หรือ โทร 0-2988-3655 ต่อ 2333-4, 2360-1 มือถือ 092-246-4638 โทรสาร 0-2988-4040

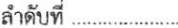

.<br>...

## ใบสมัครอบรม

 $\sim$ 

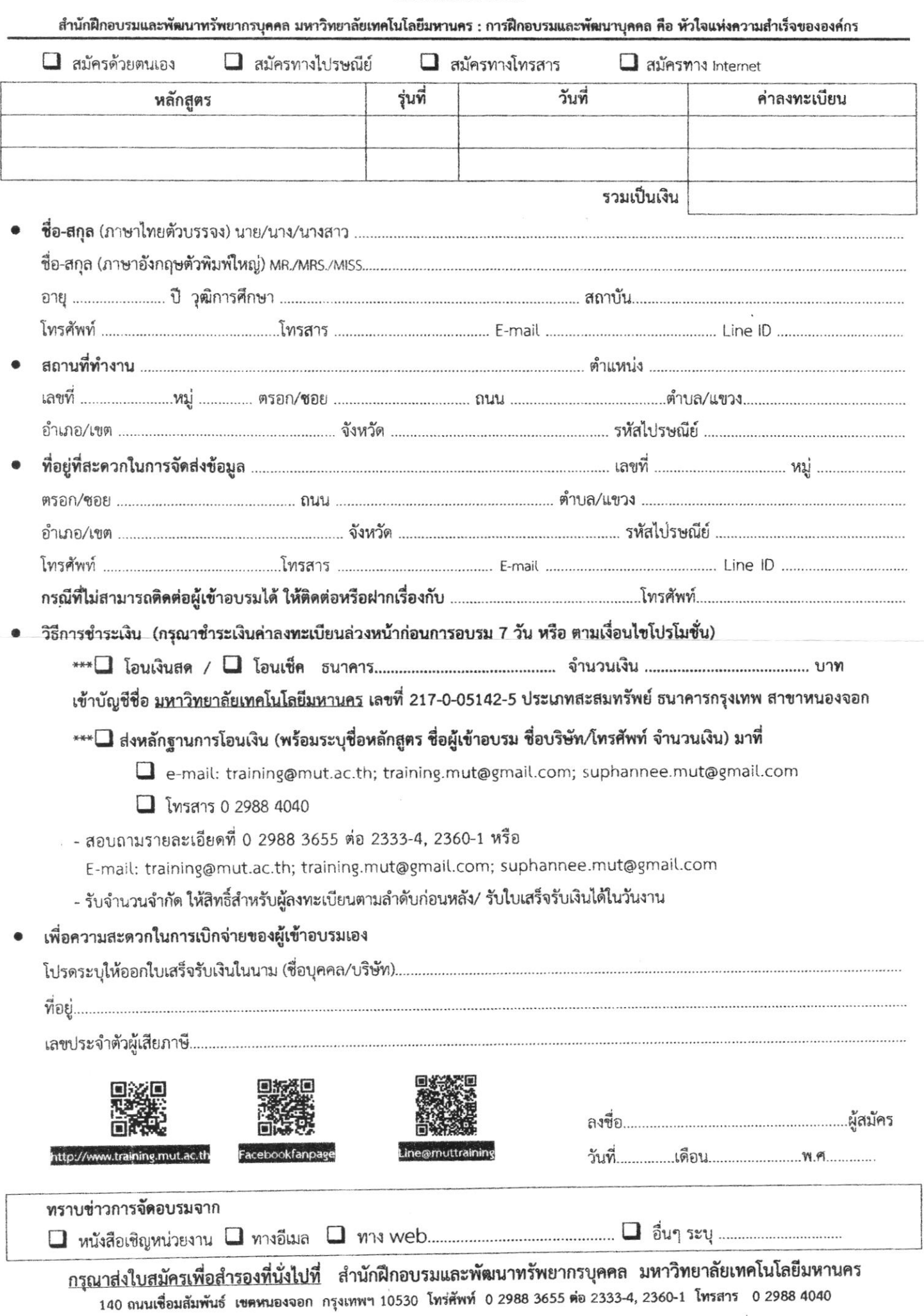